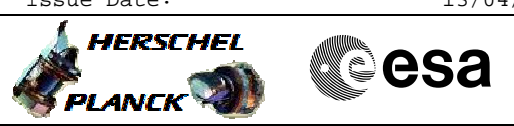

<span id="page-0-0"></span> Stop Decontamination heating File: H\_LEO\_SYS\_DEC0.xls Author: E. Picallo

# **Procedure Summary**

#### **Objectives**

This procedure describes the steps needed to stop the decontamination heating of the telescope mirrors

#### **Summary of Constraints**

## **Spacecraft Configuration**

**Start of Procedure**

Decontamination Heating Function running HPS-N 1, 2, 4, 6, 9 ON and associated HCS 1 ON or OFF HPS-R 10, 15, 17, 18 ON and associated HCS 1 ON or OFF

**End of Procedure**

Decontamination Heating Function stopped HPS-N 1, 2, 4, 6, 9 ON and associated HCS 1 OFF HPS-R 10, 15, 17, 18 OFF and associated HCS 1 OFF

## **Reference File(s)**

**Input Command Sequences**

**Output Command Sequences** HLYDEC0

**Referenced Displays**

**ANDs GRDs SLDs** ZAZ9J999

## **Configuration Control Information**

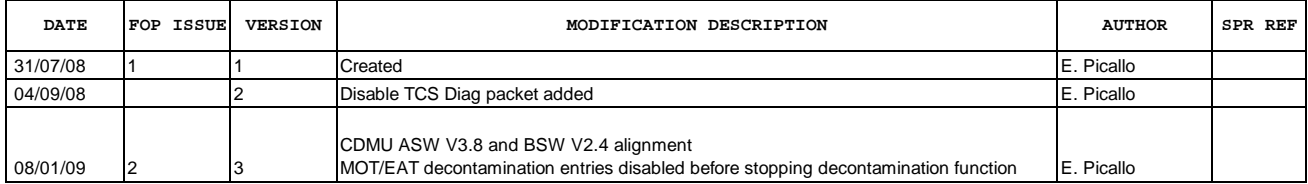

Doc No. :PT-HMOC-OPS-FOP-6001-OPS-OAH Fop Issue : 3.0<br>
Issue Date: 3.0<br>
13/04/10 Issue Date:

 Stop Decontamination heating File: H\_LEO\_SYS\_DEC0.xls Author: E. Picallo

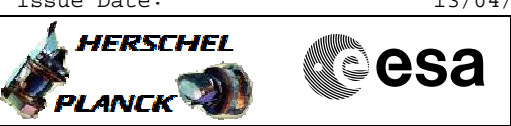

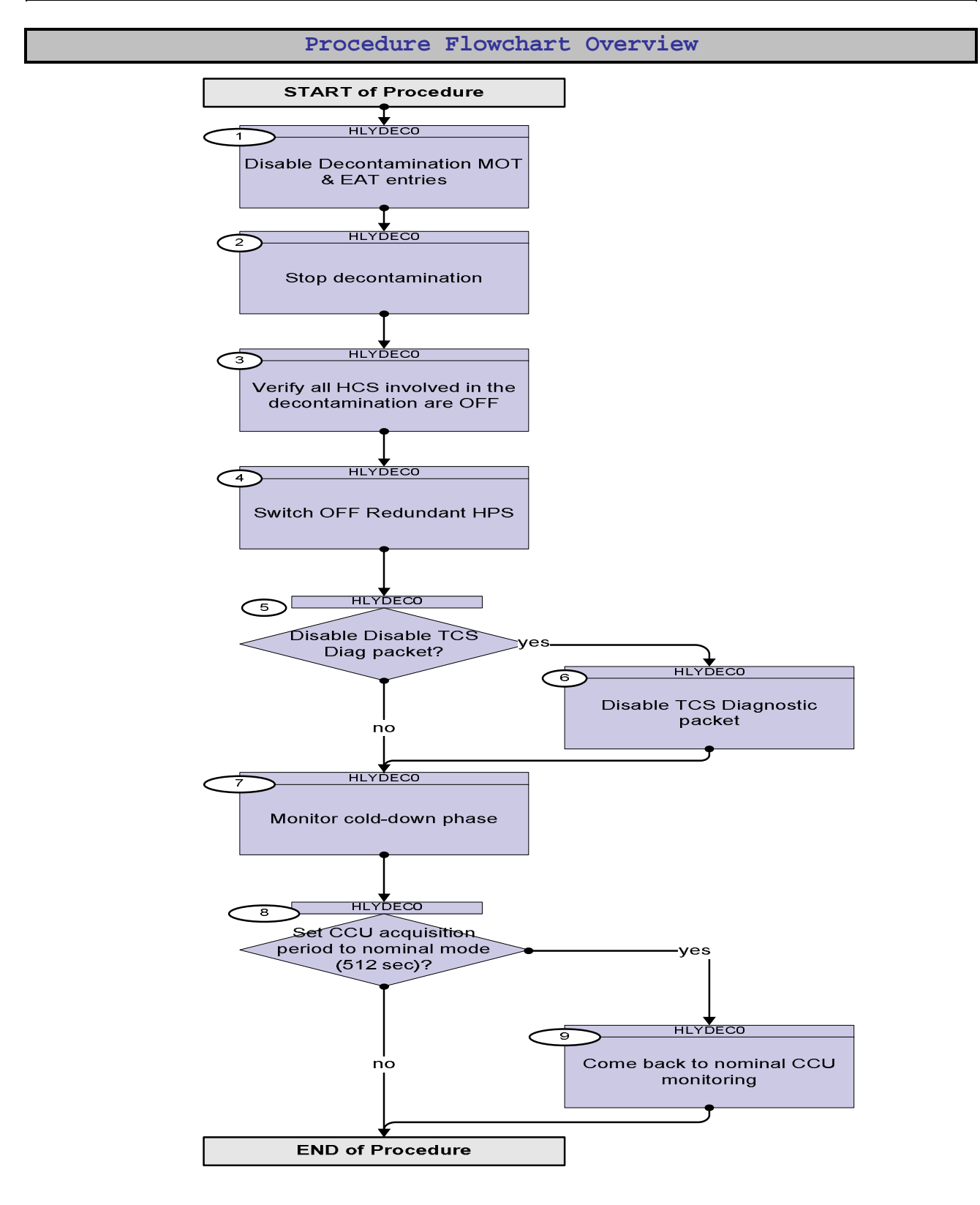

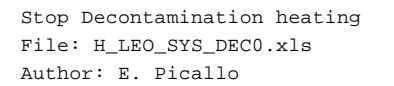

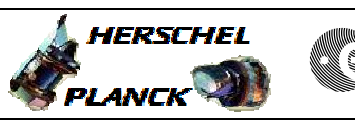

**CSA** 

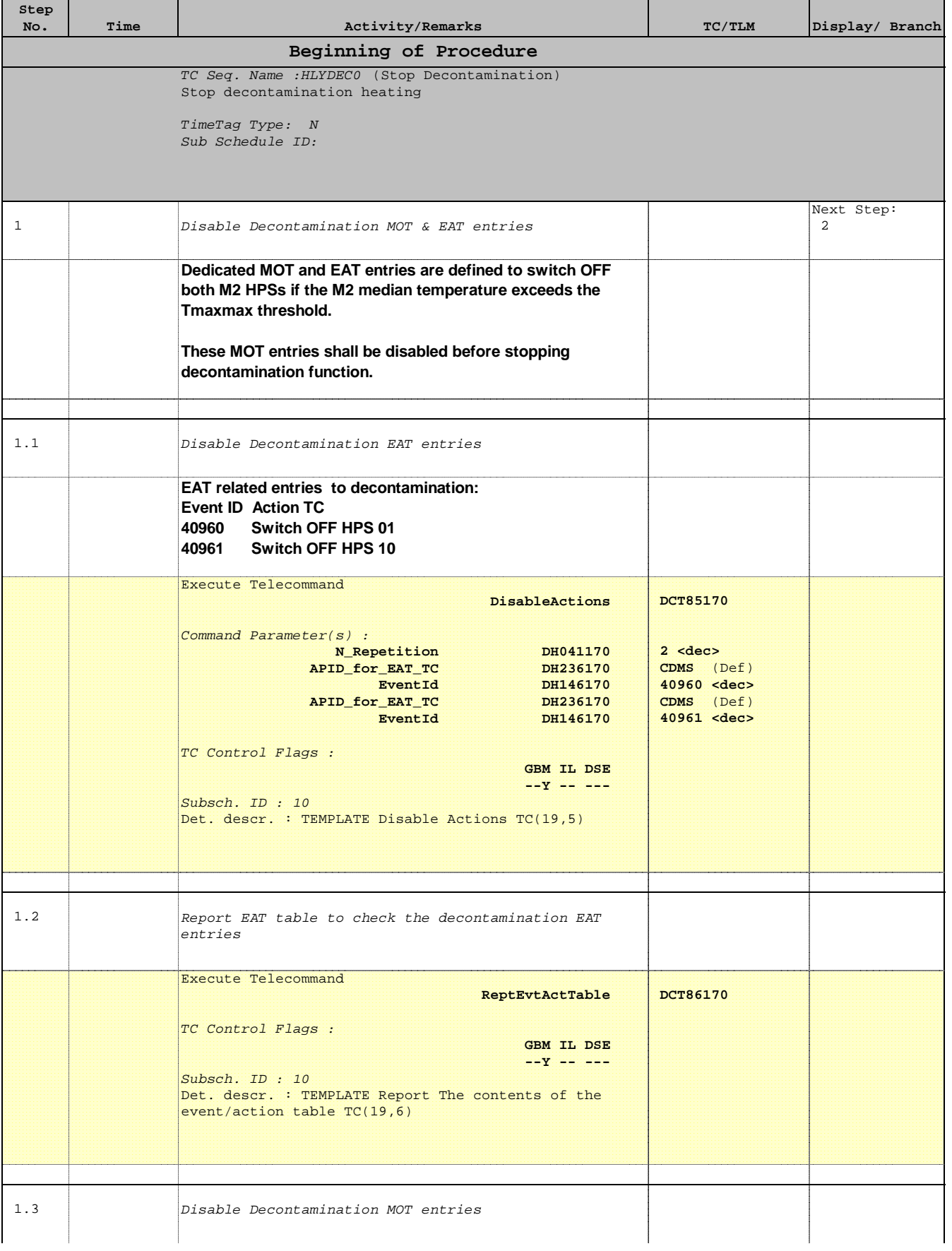

 Stop Decontamination heating File: H\_LEO\_SYS\_DEC0.xls Author: E. Picallo

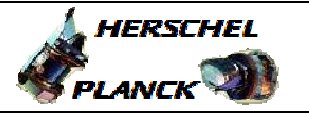

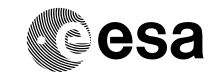

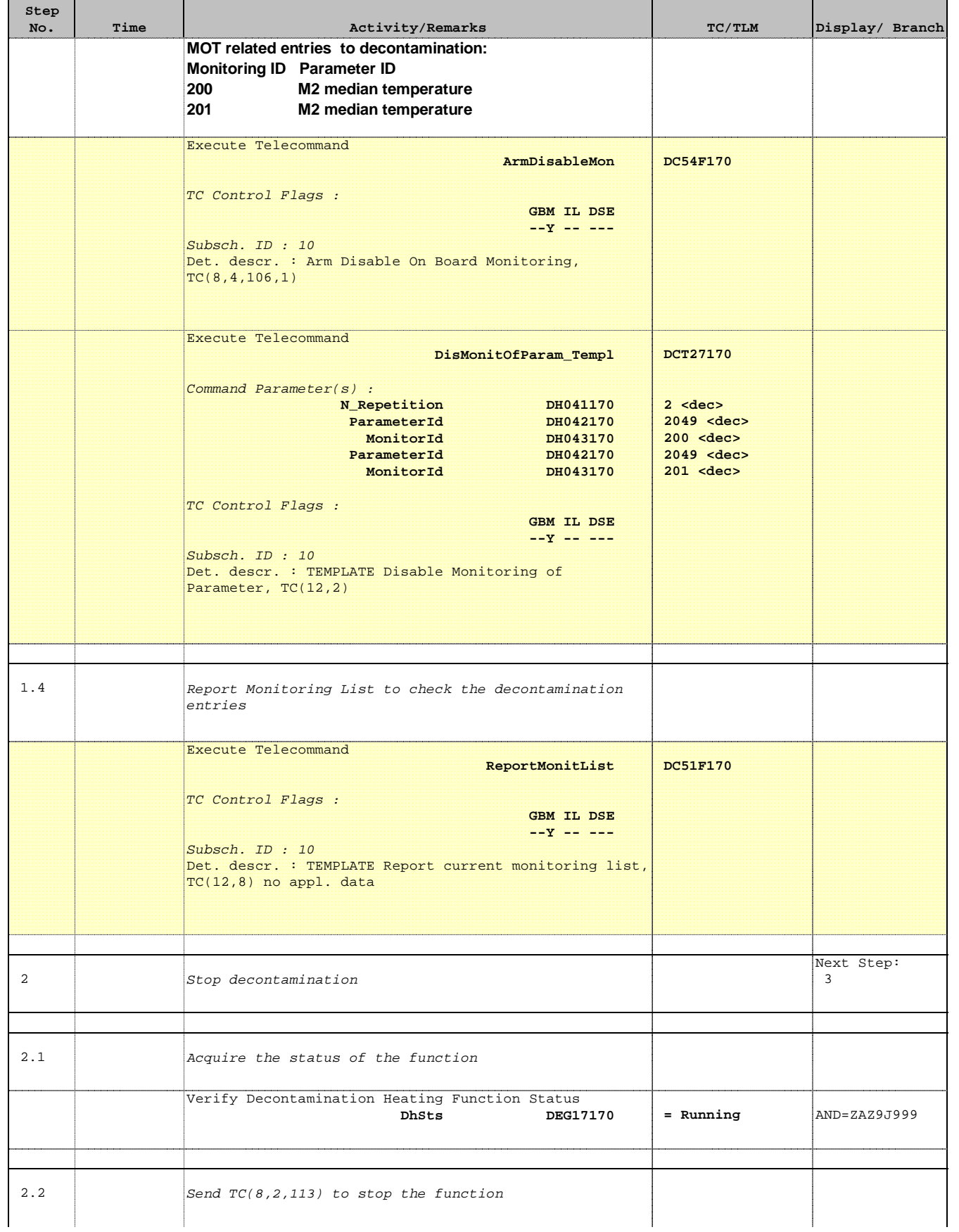

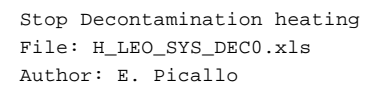

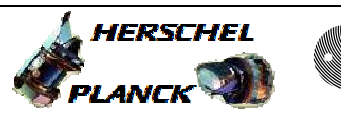

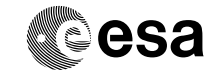

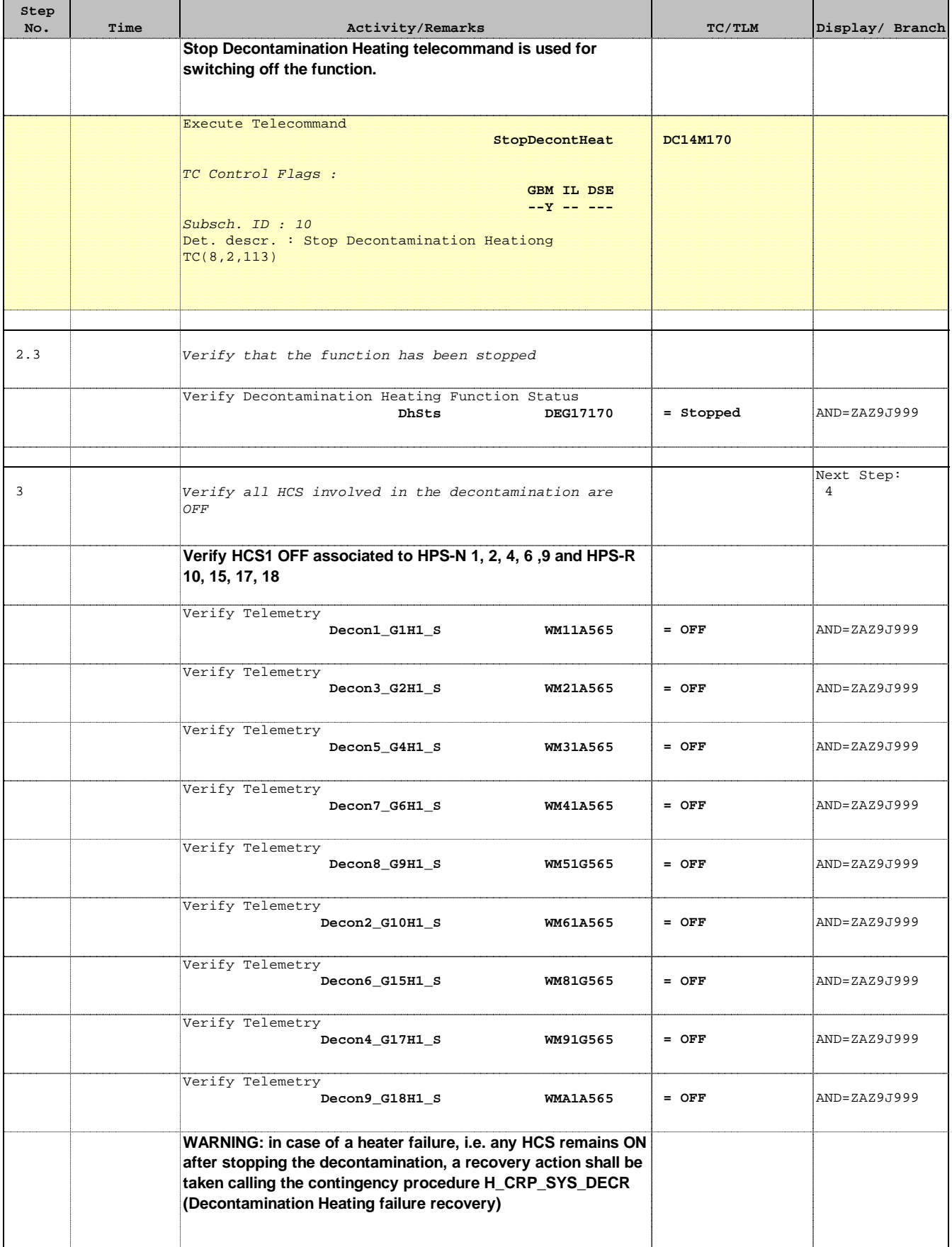

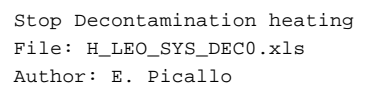

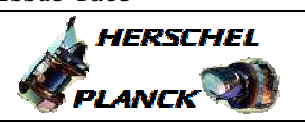

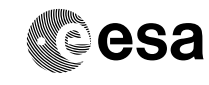

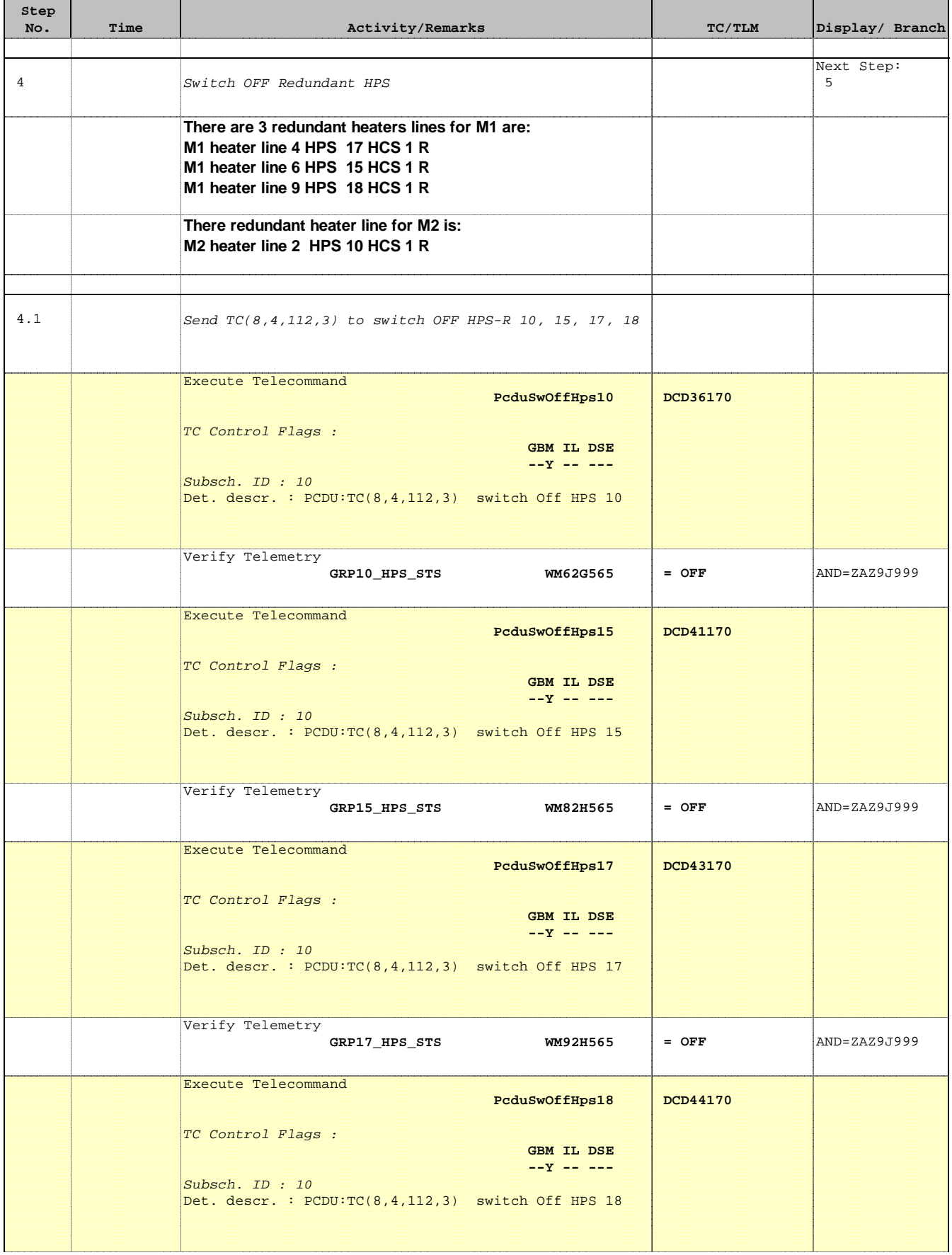

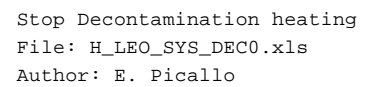

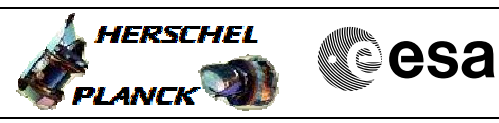

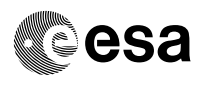

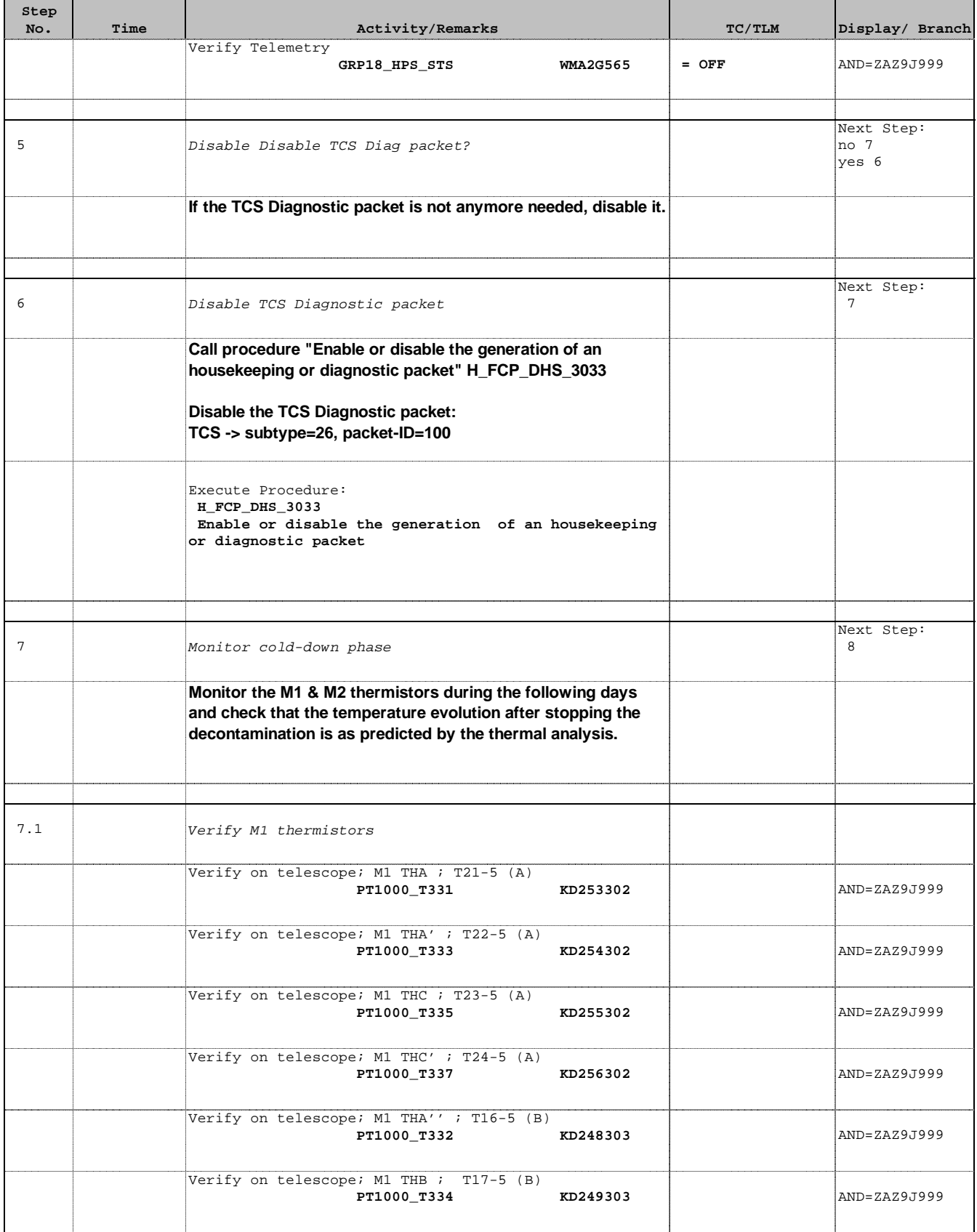

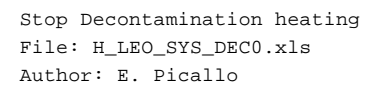

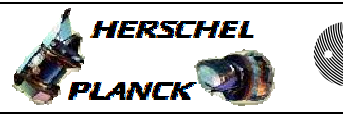

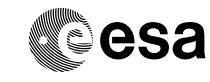

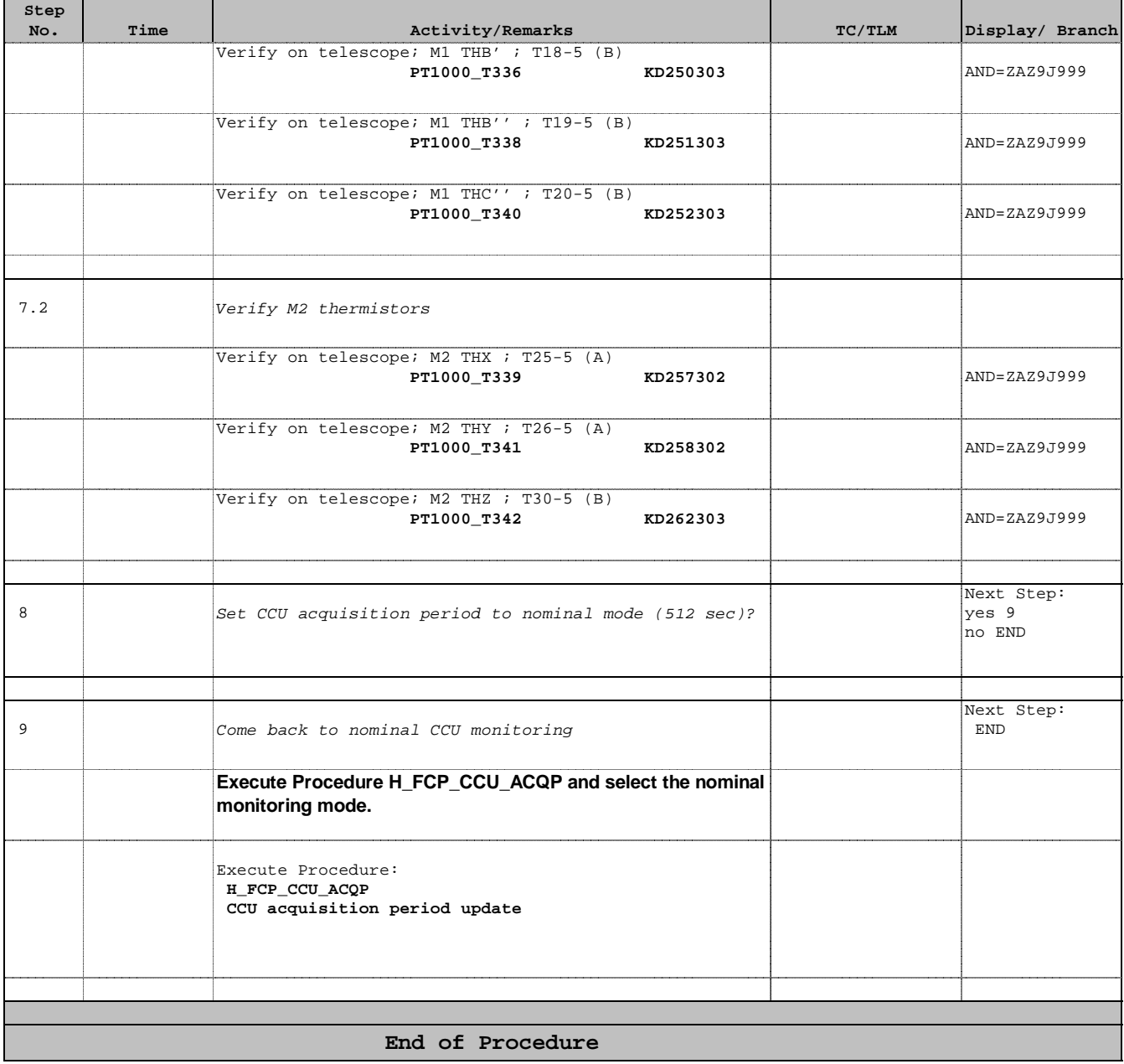